# **CHAPTER 5 IMPLEMENTATION AND TESTING**

### **5.1 Implementation**

This project requires training data and testing data. Of the two processes, there are similarities in the processes used, namely determining the image to be processed, converting the image to grayscale, changing image from grayscale to binary and calculating the average of R<sub>,G</sub>,B.

#### **5.1.1 Function determines image to be processes.**

```
1. public void setImage(BufferedImage input) {
2. realImage = input;
3. setSize();
4. imageToGray();
5. grayToBinary();
6. hitungMeanR_G_B();
7. }
```
On this function, used to call several functions. In the second line used for explain that input is defined as realImage, it will be used for next function. Lines three until four contain the commands to call functions setSize and imageToGray. Then on the fifth line used for call function grayToBinary. On the sixth line used for call function hitungMeanR G B.

### **5.1.2 Function finding original image size.**

```
1. private void setSize() {
2. tinggiCitra = realImage.getHeight();
3. lebarCitra = realImage.getWidth();
4. }
```
Based on the function above, used for get the original image size. On the second line contains commands to return height dimensions with double precision and stored in high variable images. On the third line contain commands to return width dimensions with double precision and stored in high variable image.

 **5.1.3 Original image to grayscale conversion function.**

```
1. private void imageToGray() {
2. double red, green, blue;
3. int gray;
4. Color before, after;
5.
6. BufferedImage output = new BufferedImage(lebarCitra,
  tinggiCitra, BufferedImage.TYPE_BYTE_GRAY);
7.
8. for (int y = 0; y < tinggiCitra; y++) {
9. for (int x = 0; x < lebarCitra; x++) {
10.
11. before = new Color(realImage.getRGB(x, y));
12.
13. // Calculate RGB to gray
14. // with lumonisity algorithm
        15. red = (double) (before.getRed() * 0.2989);
16. green = (double) (before.getGreen() * 0.5870);
17. blue = (double) (before.getBlue() * 0.1140);<br>18. aray = (int) (red + green + blue);
        gray = (int) (red + green + blue);
19.
20. after = new Color(gray, gray, gray);
21.
                                                   ÿ.
22. output.setRGB(x, y, after.getRGB());
23. }
24. }
25. grayImage = output;
26. }
```
Based on function 5.1.3, used for change the original image. On the second until four line used to declare a variable to be used. Sixth line contains commands to take lebarCitra, tinggiCitra data stored in the output variable. On the eight until twenty-four lines used for processing image where each R,G,B is multiplied by a certain value then the results are stored in the grayImage variable so that it can be used in other function.

 **5.1.4 Grayscale image to binary conversion function.**

```
1. private void grayToBinary() {
2. Color before, after;
3. ArrayObjek.clear();
4.
5. BufferedImage output = new BufferedImage(lebarCitra,
  tinggiCitra, BufferedImage.TYPE_BYTE_GRAY);
6.
7. for (int y = 0; y < tinggiCitra; y++) {
8. for (int x = 0; x < lebarCitra; x++) {
9. before = new Color(this.grayImage.getRGB(x, y));
10.
11. if (before.getBlue() < 251)<br>12. after = new Color(255, 25)
        12. after = new Color(255, 255, 255);
13. ArrayObjek.add(String.valueOf(x) + "," +
  String.valueOf(y));
14. } else {
15. after = new Color(0, 0, 0);
\begin{array}{c} 16. \\ 17. \end{array}17. output.setRGB(x, y, after.getRGB());
18. }
19. }
20. binaryImage = output;
21. }
```
Pada fungsi ini, digunakan untuk mengubah grayscale menjadi binary. Pada baris 2 digunakan untuk deklarasi variabel, baris 3 berisi perintah untuk mengosongkan ArrayObjek. Kemudian pada baris selanjutnya sama dengan mengubah gambar asli ke grayscale, lalu pada baris ke 11-16 berisi perintah jika before.getBlue() < 251 lalu menambahkan data x dan y kedalam arrayObjek (pada baris 13), dan hasil dari perintah tersebut disimpan di variabel binaryImage.

On this function, used to change grayscale to binary. On the second line used for declare variable, third line contains command for clear the ArrayObjek. Then on the next line is the same as changing the original image to grayscale, then on the 11-16 lines contains command if before.getBlue()  $\leq$  251 then add data x and y into arrayObjek(on the 13 line), and the result is stored in the binary image variable.

```
1. private void hitungMeanR_G_B() {
2. int length = ArrayObjek.size();
3. double red = 0;
4. double green = 0;
5. double blue = 0;
6. int x, y;
7. Color before;
8. String xy[];
9.
10. for (int i = 0; i < length; i+1) {
11. xy = ArrayObjek.get(i).toString().split(",");
12.
     13. //System.out.println(xy[0] + "-" + xy[1]);
14. x = Integer.parseInt(xy[0]);15. y = Integer.parseInt(xy[1]);
16. 
17. before = new Color(this.realImage.getRGB(x, y));
18. 
19. red += before.getRed();
20. blue += before.getBlue();
21. green += before.getGreen();
22. }
23. red /= length;
24. blue /= length;
25. green /= length;
26.
27. meanR = red;
28. meanG = green;
29. meanB = blue;
30. }
```
Based on function hitungMeanR G\_B used for calculate mean R,G,B on each image. On the second until eight lines used for the variable declaration to be used. On the 19-21 line contains command to find the  $R$ ,  $G$ ,  $B$  value on each pixel. 23-25 line contains command to find the mean R,G,B from each image, then on the 27-29 line mean value of R,G,B stored on variable meanR, meanG, meanB.

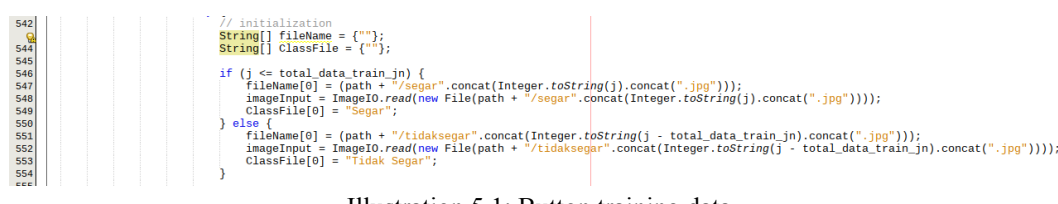

Illustration 5.1: Button training data

On this training data button, 546-549 lines contains command if the file path is fresh, and using the jpg extension will be classified as Fresh in the class column. And 550-553 contains command if the file path is not fresh and using the jpg extension will be classified as Not Fresh in the class column.

#### **5.1.7 Function Training Data**

```
1. public ProsesGambar dataTraining(BufferedImage input, String
  className) {
2. ProsesGambar image = new ProsesGambar();
3.
4. image.setImage(input);
5. double[] fitur = {image.getR(), image.getG(), image.getB()};
6. valueFeature = new ArrayDataTiapFitur(fitur[0], fitur[1],
  fitur[2]);
7. for (int i = 0; i < class. length; i++) {
8. if(class [i].toLowerCase().equals(className.toLowerCase()))
  {
9. this.dataset.get(i).addData(valueFeature);
10. break;
11. }
12. }
                         APR
                       J
13. return image;
14. }
```
On this function, used for processing training data. Second line serves to create an ProsesGambar object. Third line is used to input the image into the setImage function in the ProsesGambar class. Then on the fifth-sixth line contains command for inputting the mean R,G,B results into the feature array, and those feature being inserted into valueFeature variable. Then lines 7-13 are used to populate the dataset array according to the valueFeature variable.

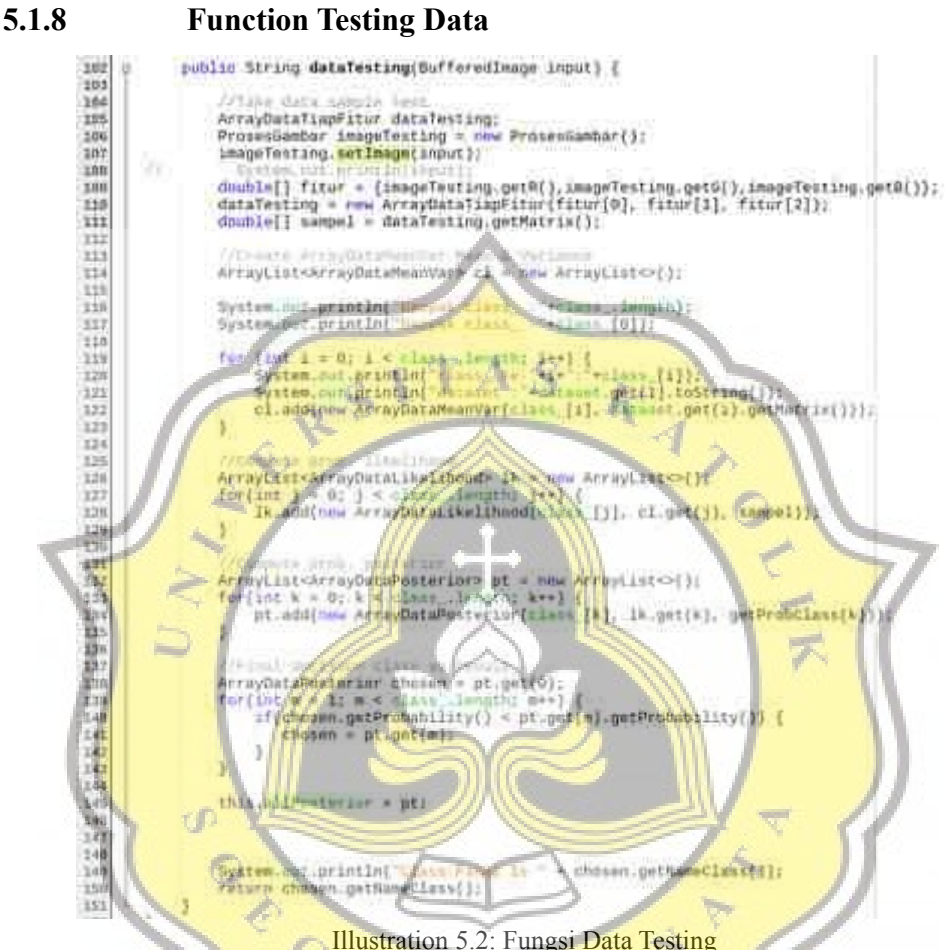

Based on function above, used to processing testing data. Line 106 creates

an ProsesGambar object. Line 107 is used to input the image into the setImage function in the ProsesGambar class. Then lines 109-110 contain commands for inputting the mean R,G,B results into the feature array, and those feature being entered into the valueFeature variable. Then line 114 is used to create an arraylist which will be used to calculate the mean and variance of each class in the training data, then on lines 119-123 is used to add data to the ArrayDataMeanVar arraylist according to the class and data. On lines 126-129 contains commands for adding data to the ArrayDataLikelihood array according to class, mean and variance. Lines 132-135 are used to add data to the ArrayDataPosterior arraylist according to the class and likelihood calculation results. Then on lines 138-143 contains commands to display the final classification resulst.

#### **5.1.9 Function looks for Mean and Varian**

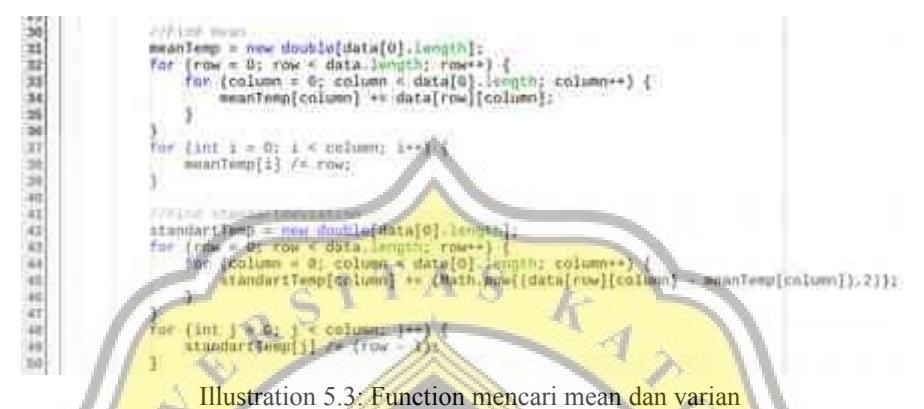

The formula for finding the mean and variance for each class on training data can be seen in illustration 5.3. lines 31-39 contain commands for calculating the mean, and lines 42-50 contain commands for calculating the variance.

### **5.1.10 Function looks for probability**

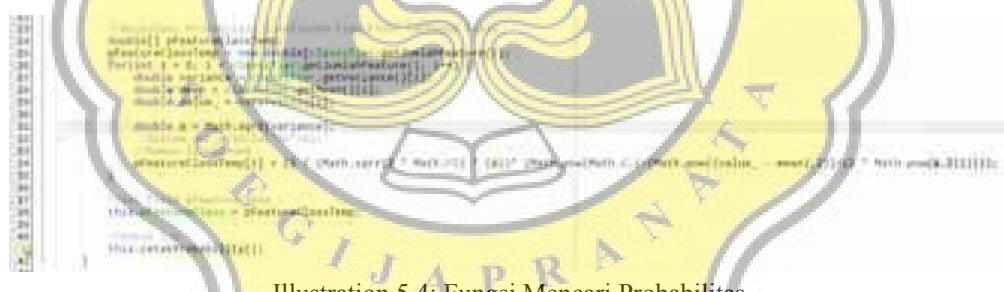

Illustration 5.4: Fungsi Mencari Probabilitas

Lines 27-28 used for to take the variance value, the mean and store it in the variance and mean variables. On the line 29 take testing data value and store it in value variable. Line 31 used for change variance value to standard deviation by using formula √*variance* . Then, on the 34 line is a function to calculate the probability of each class.

### **5.1.11 Function looks for final probability value.**

```
法双联 机活动的复数形式 计自动
        public ArrayDataPesterior(String class., ArrayDataLikelihood likelihood, double probClass) {
           this.maneClass = class_;
                           = tempProbPosterior
            this.ProbPosterio
              fatiq.add
           this.printPromability();
                         Illustration 5.5: Mencari probabilitas akhir
```
Illustration 5.5 is a function to find the final probability value.

## **5.2 Testing**

In the testing process, conducted three times with 48 testing data with a composition of eight fresh and non-fresh fish eye image, eight fresh and non-fresh gills, eight fresh and not fresh meat color image. Then used 50,100 and 150 training data which aim to implement the results of the program using Naive Bayes algorithm.

> R  $\mathbf{p}$

## **5.2.1 Testing 1**

a Testing 1 Parameter

This is the first test table using one parameter:

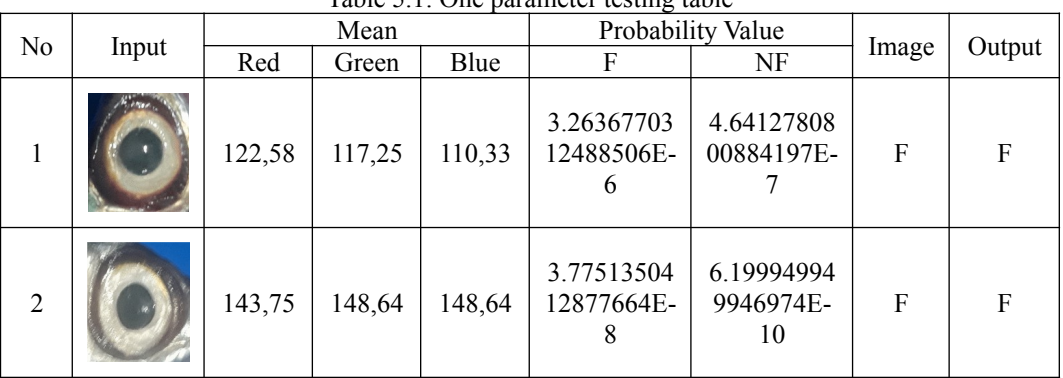

Table 5.1: One parameter testing table

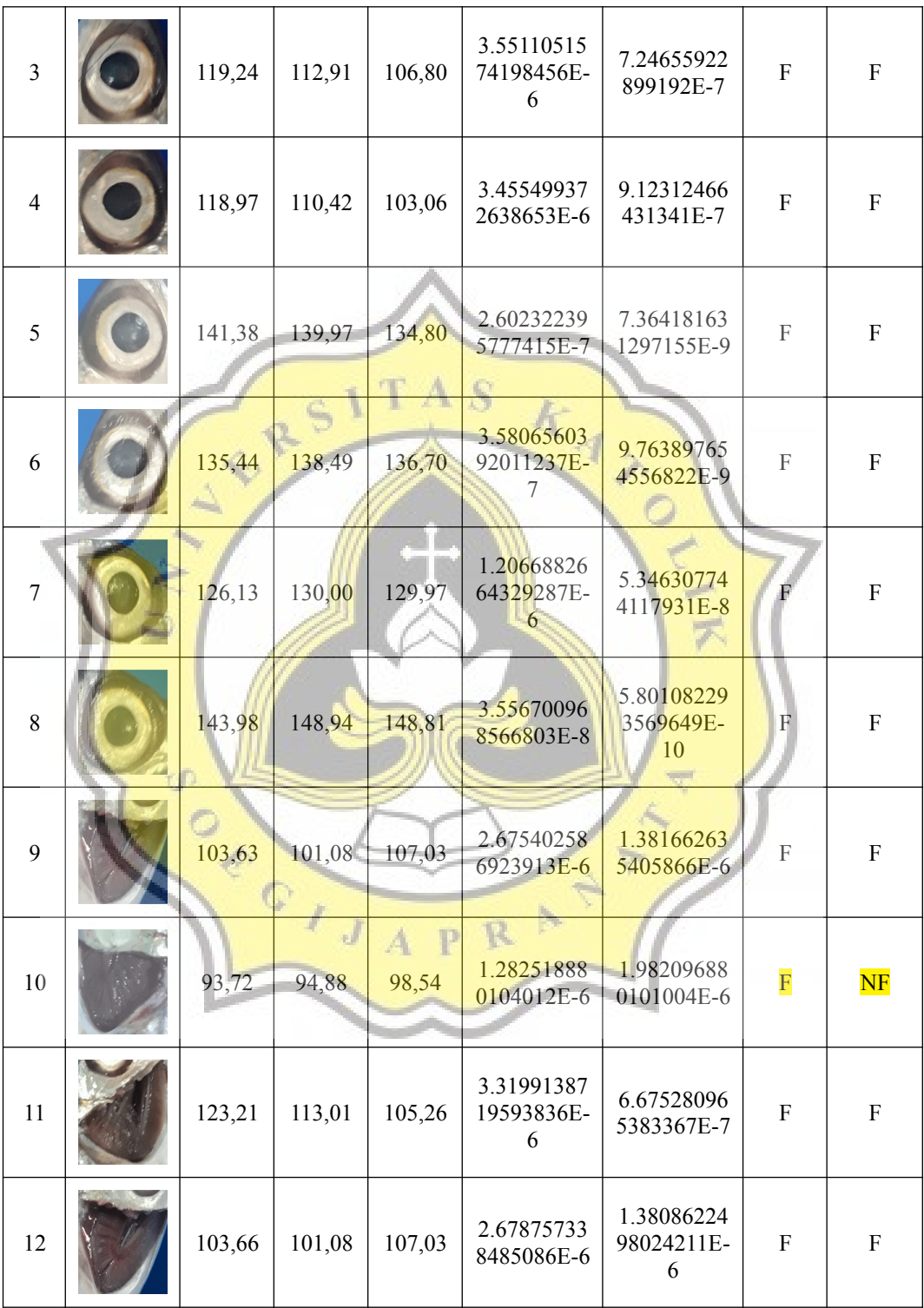

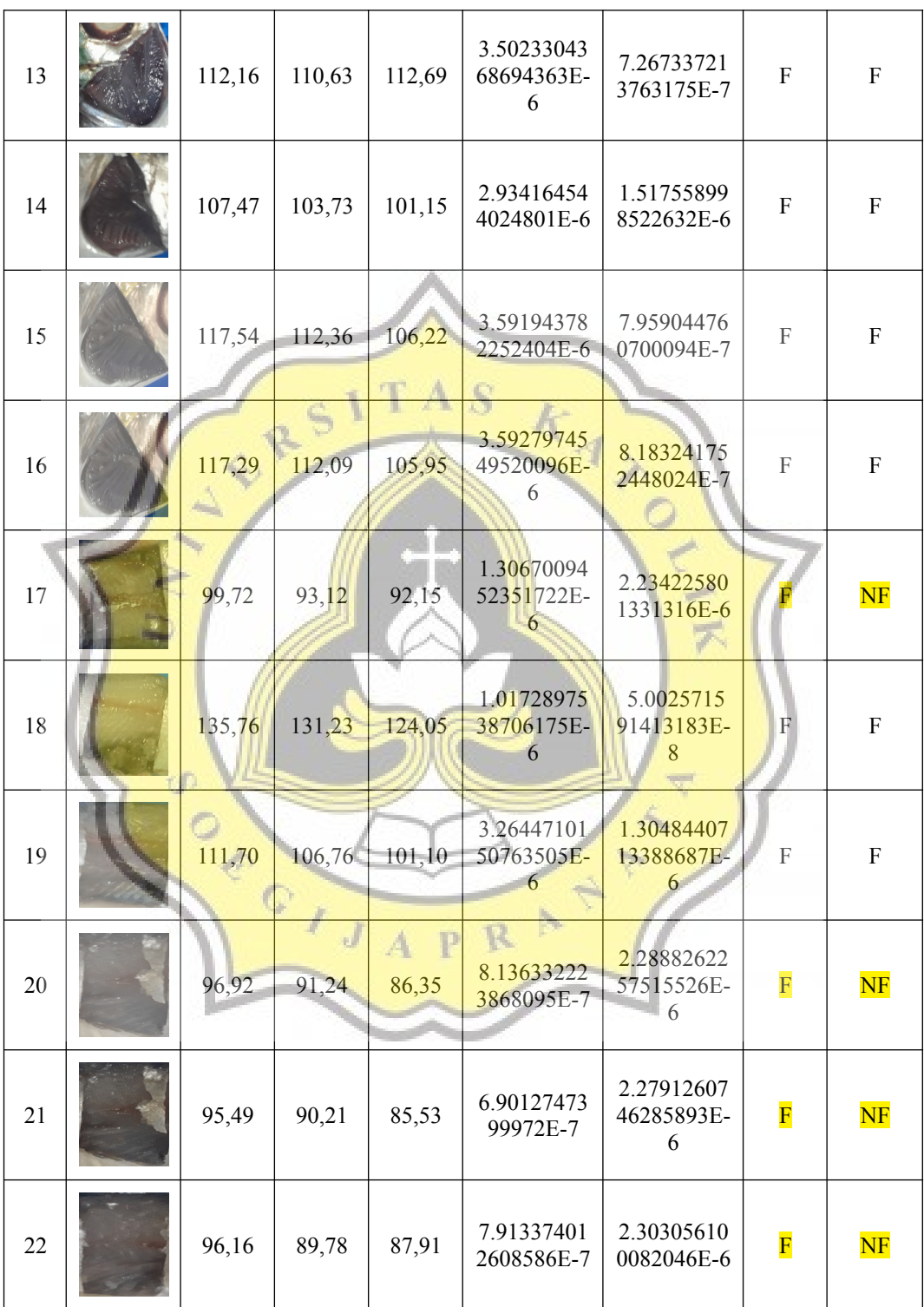

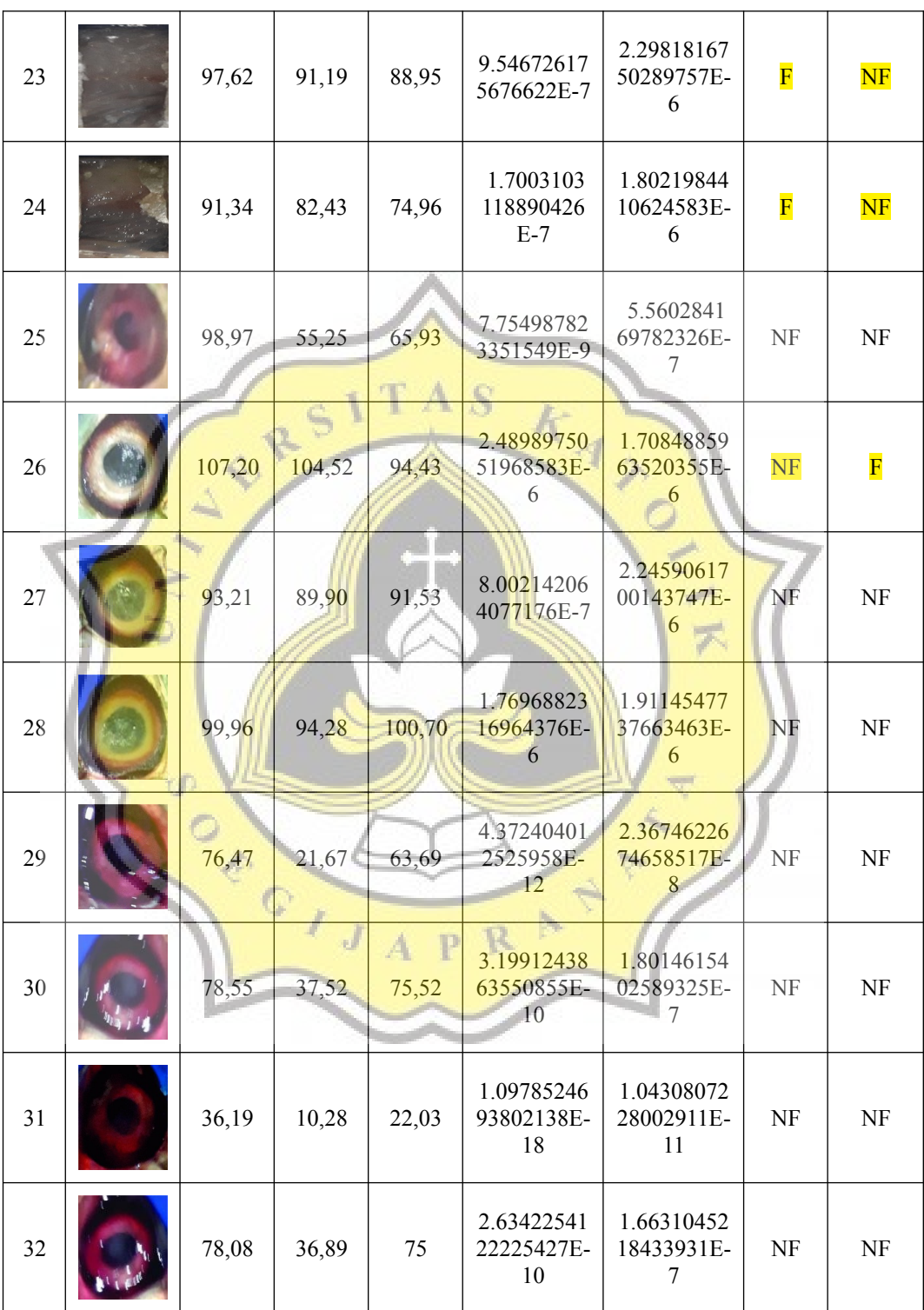

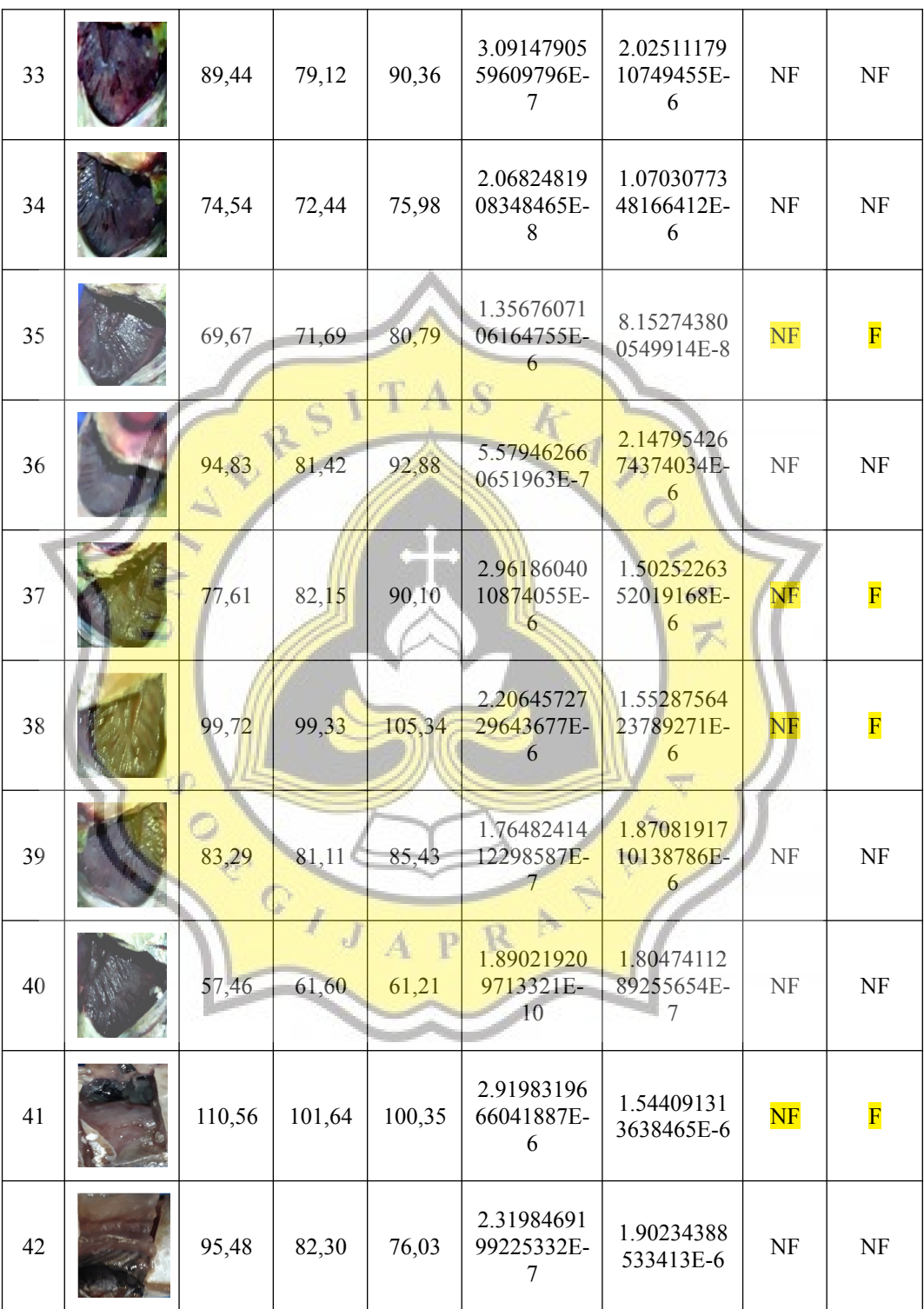

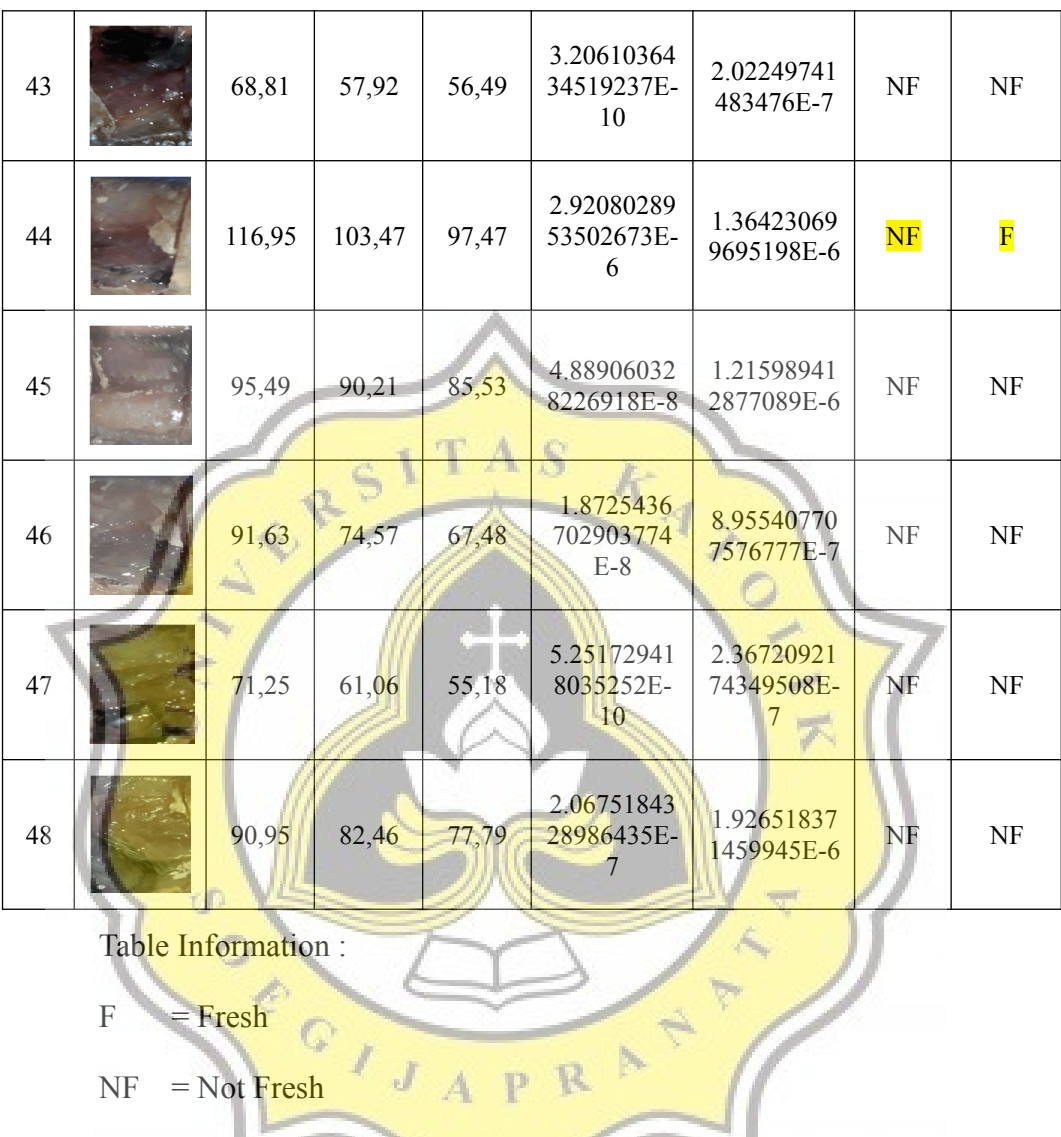

Based on table 5.1 the test result using 50 training data on one parameter showed that 35 data were successfully classified correctly and 13 data were incorrect. And calculated using the precision-recall formula to get an accuracy value of 72,9% with the following calculation:

$$
Accuracy = \frac{(TP + TN)}{(TP + FP + FN + TN)}
$$
  
Illustration 5.6: Precision-recall  
function  

$$
Accuracy = \frac{(17 + 18)}{(17 + 7 + 6 + 18)} = \frac{35}{48} = 72,91\%
$$

Information :

- True Positive  $(TP)$  = The prediction of fresh results is indeed fresh
- True Negative  $(NF)$  = The predictions are not fresh are really not fresh
- False Positive  $(FP)$  = Fresh predictions are not fresh
- False Negative  $(FN)$  = Not Fresh predictions turn out to be fresh

b Testing 3 Parameter

This is the first test table using three parameter:

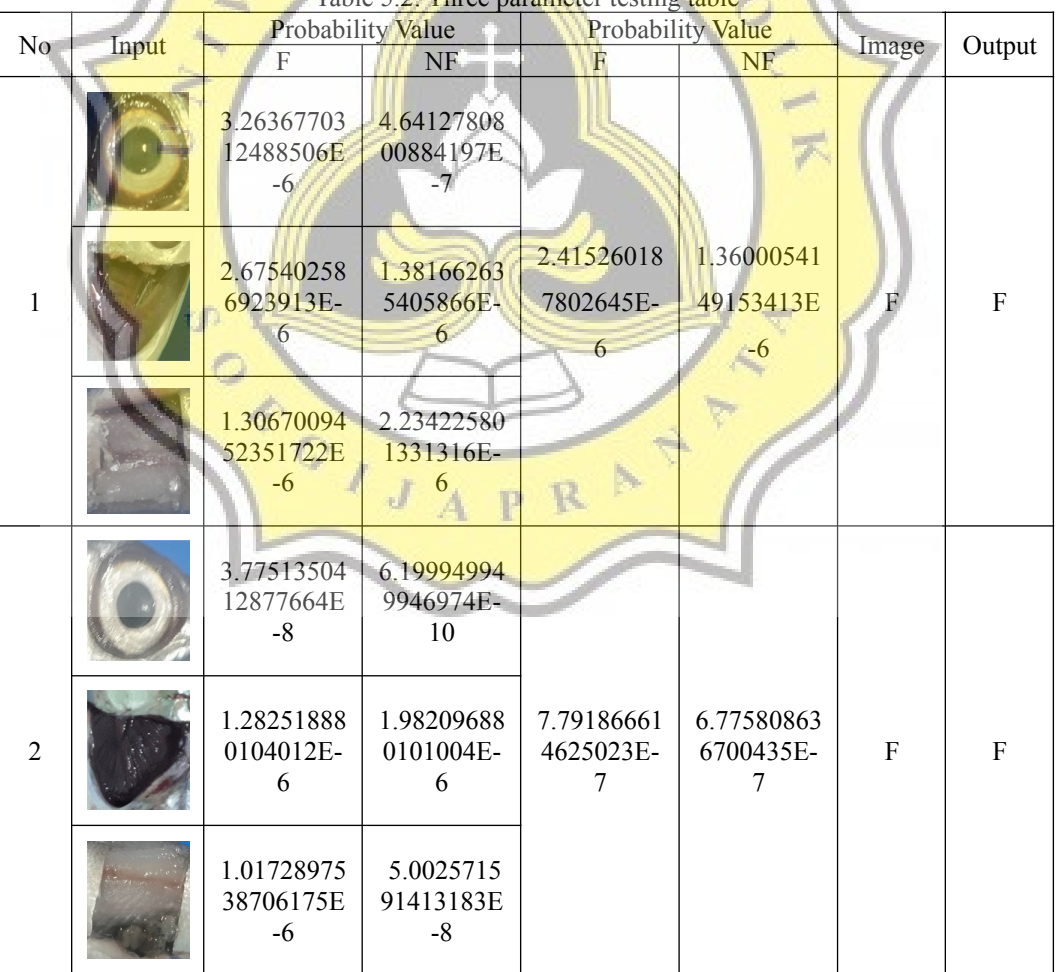

Table 5.2: Three parameter testing table

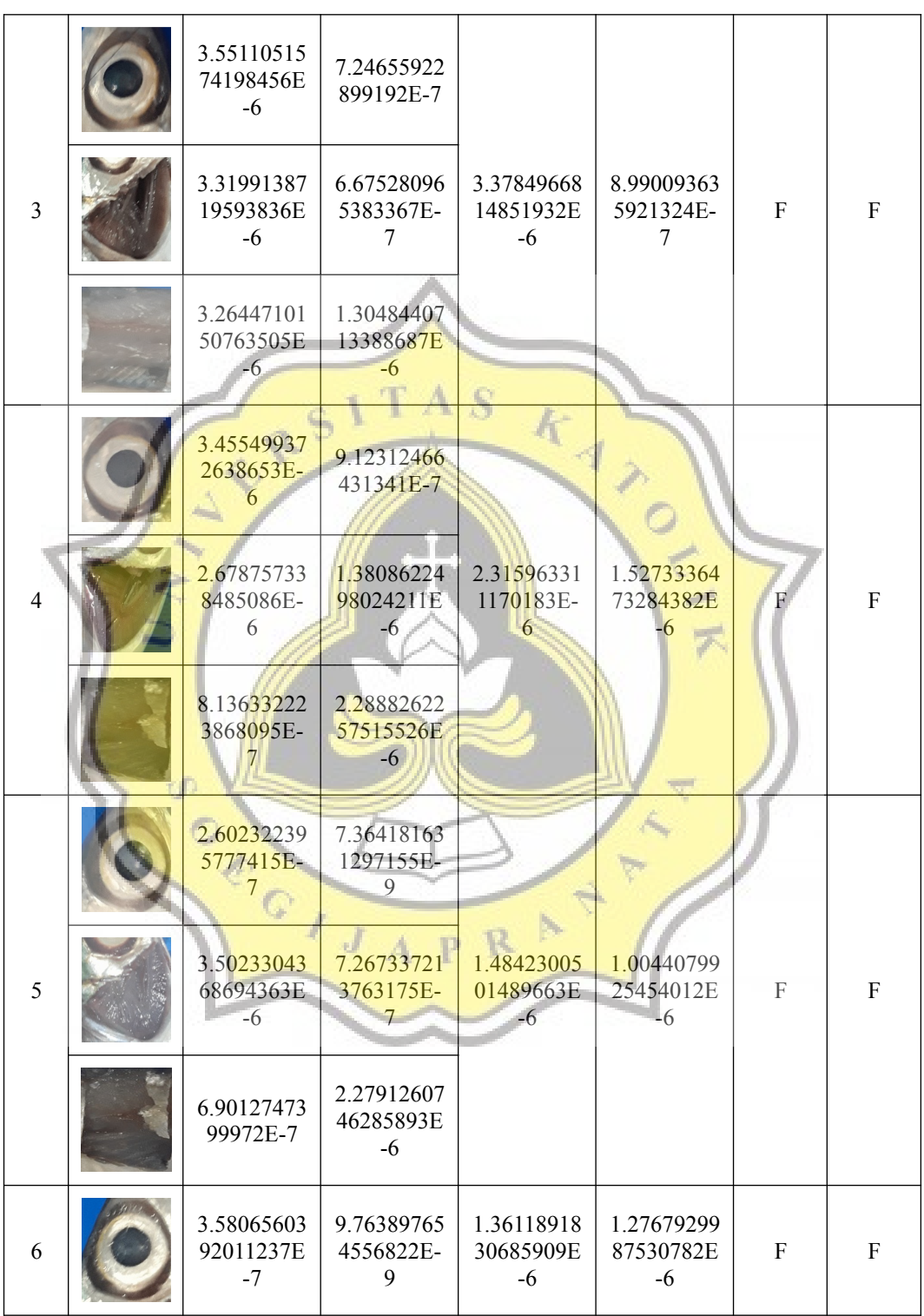

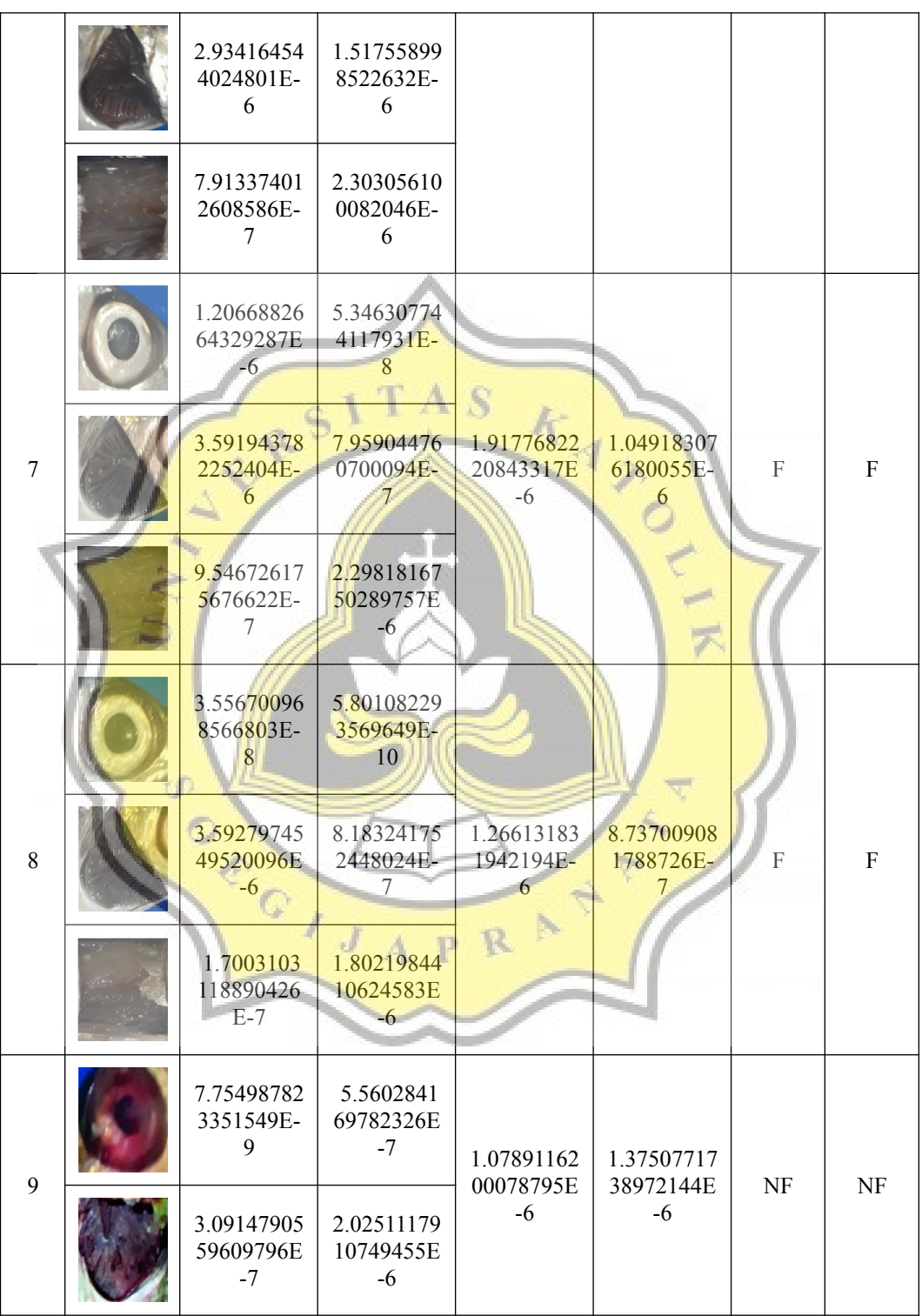

![](_page_16_Picture_246.jpeg)

![](_page_17_Picture_275.jpeg)

![](_page_18_Picture_153.jpeg)

Table Information :

- $F =$ Fresh
- $NF = Not$  Fresh

Based on the test results using 50 data training with three parameters (Table 5.2) shows the results that 15 data successfully classified correctly and one data is wrong. And calculated using the precision-recall formula to get an accuracy value of 93,75% with the following calculation:

 $\overline{h}$ 

TAS

$$
Accuracy = \frac{(TP+TN)}{(8+7)+FN+TN}
$$
  
Accuracy =  $\frac{(8+7)}{(8+0+1+7)} = \frac{15}{16} = 93,75\%$   
Information: True Positive (TP) = The prediction of fresh results is indeed fresh  
True Negative (NF) = The predictions are not fresh are really not fresh  
False Positive (FP) = Fresh predictions are not fresh  
False Negative (FN) = Not Fresh predictions turn out to be fresh

## 5.2.2 **Testing 2**

## a. Testing 1 Parameter

This is the second test table using one parameter:

![](_page_19_Picture_262.jpeg)

Table 5.3: One parameter testing table

![](_page_20_Picture_275.jpeg)

![](_page_21_Picture_262.jpeg)

![](_page_22_Picture_283.jpeg)

![](_page_23_Picture_299.jpeg)

Table Information :

 $F =$ Fresh

 $NF = Not$  Fresh

In the test table above, using 100 training data on one parameter the results are 36 data classified correctly and 12 data incorrectly. Therefore calculated using the presicion-recall formula to get an accuracy value of 75% with the following calculation:

$$
Accuracy = \frac{(TP+TN)}{(TP+FP+FN+TN)}
$$
  
Accuracy =  $\frac{(17+19)}{(17+7+5+19)} = \frac{36}{48} = 75\%$   
Information:  
True Positive (TP)  
True Negative (NF) The prediction of fresh results is indeed fresh  
False Positive (FP) = Fresh predictions are not fresh  
False Negative (FN) = Not Fresh predictions turn out to be fresh

b. Testing 3 Parameter

This is the second test table using one parameter:

| $\rm No$ | Input | Probability Value            |                         | Probability Value       |                         |       |        |
|----------|-------|------------------------------|-------------------------|-------------------------|-------------------------|-------|--------|
|          |       | F                            | <b>NF</b>               | F                       | NF                      | Image | Output |
|          |       | 3.37933594<br>0430306E-<br>b | 2.27489707<br>1668028E- | 2.54595924<br>5510077E- | 1.02690975<br>95543602E | F     | F      |
|          |       | 2.85500808<br>2946851E-<br>6 | 9.51527726<br>1840812E- | 6                       | -6                      |       |        |

Table 5.4: Three parameter testing table

![](_page_25_Picture_245.jpeg)

![](_page_26_Picture_267.jpeg)

![](_page_27_Picture_245.jpeg)

![](_page_28_Picture_241.jpeg)

![](_page_29_Figure_0.jpeg)

When using 100 training data with three parameters, there are results that 15 data are classified as correct and only one data is incorrect. Then calculated using the precision-recall formula to get an accuracy value of 72,9% with the following calculation:

$$
Accuracy = \frac{(TP + TN)}{(TP + FP + FN + TN)}
$$

$$
Accuracy = \frac{(8 + 7)}{(8 + 0 + 1 + 7)} = \frac{15}{16} = 93,75\%
$$

## Information :

- True Positive  $(TP)$  = The prediction of fresh results is indeed fresh
- True Negative  $(NF)$  = The predictions are not fresh are really not fresh
- False Positive  $(FP)$  = Fresh predictions are not fresh
- False Negative (FN) = Not Fresh predictions turn out to be fresh

## **5.2.3 Testing 3**

## a. Testing 1 Parameter

This is the third test table using one parameter

![](_page_30_Picture_241.jpeg)

![](_page_31_Picture_277.jpeg)

![](_page_32_Picture_280.jpeg)

![](_page_33_Picture_271.jpeg)

![](_page_34_Picture_277.jpeg)

![](_page_35_Picture_166.jpeg)

Table Information :

$$
F = \text{Fresh}
$$

NF <del>Not Fresh</del>

Based on table 5.5 test results using 150 training data on one parameter 38 data are successfuly classified corectly and 10 data are incorrect. Therefore calculated using the precision-recall formula to get an accuracy value of 79,16% with the following calculation:

À

$$
Accuracy = \frac{(TP + TN)}{(TP + FP + FN + TN)}
$$
  
Accuracy =  $\frac{(19 + 19)}{(19 + 5 + 5 + 19)}$  =  $\frac{38}{48}$  = 79,16% Information  
True Positive (TP) = The prediction of fresh results is indeed fresh  
True Negative (NF) = The predictions are not fresh are really not fresh  
False Positive (FP) = Fresh predictions are not fresh

False Negative (FN) = Not Fresh predictions turn out to be fresh

## b. Testing 3 Parameter

This is the third test table using three parameter:

![](_page_36_Picture_265.jpeg)

![](_page_37_Picture_272.jpeg)

![](_page_38_Picture_249.jpeg)

![](_page_39_Picture_251.jpeg)

![](_page_40_Picture_245.jpeg)

Information Table

 $F =$ Fresh

 $NF = Not$  Fresh

Based on the test results using 150 training data with three parameter (Table 5.6) shows the results showed that 15 data successfully classified correctly and one data is wrong. Therefore calculated using the precision-recall formula to get an accuracy value of 93,75% with the following calculation:

![](_page_41_Figure_1.jpeg)

![](_page_41_Figure_2.jpeg)

![](_page_41_Figure_3.jpeg)

![](_page_41_Figure_4.jpeg)

After doing three experiments using one parameter, illustration 5.6 gets an accuracy value of 72,9% with 50 training data. Then in the second experiment, the accuracy value of 100 training data is 75%. In the third experiment of 150 training

data, the results obtained 79,16% accuracy. Moreover, the three experiments using three parameters obtained the same value amounting to 93,75%.

Based on three experiments that use one parameter, several factors influence the algorithm's decision that the fish included in the either fresh or not fresh category, namely the mean value of R,G,B on each image, the standard deviation value, and the amount of in the training data. Furthermore, experiments using three parameters obtained the same accuracy value because each parameter's average probability value is sought in the experiment.

![](_page_42_Picture_2.jpeg)